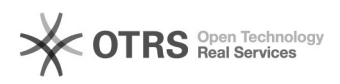

## Отключение обновлений Skype

## 19.05.2024 11:28:09

## **Печать статьи FAQ**

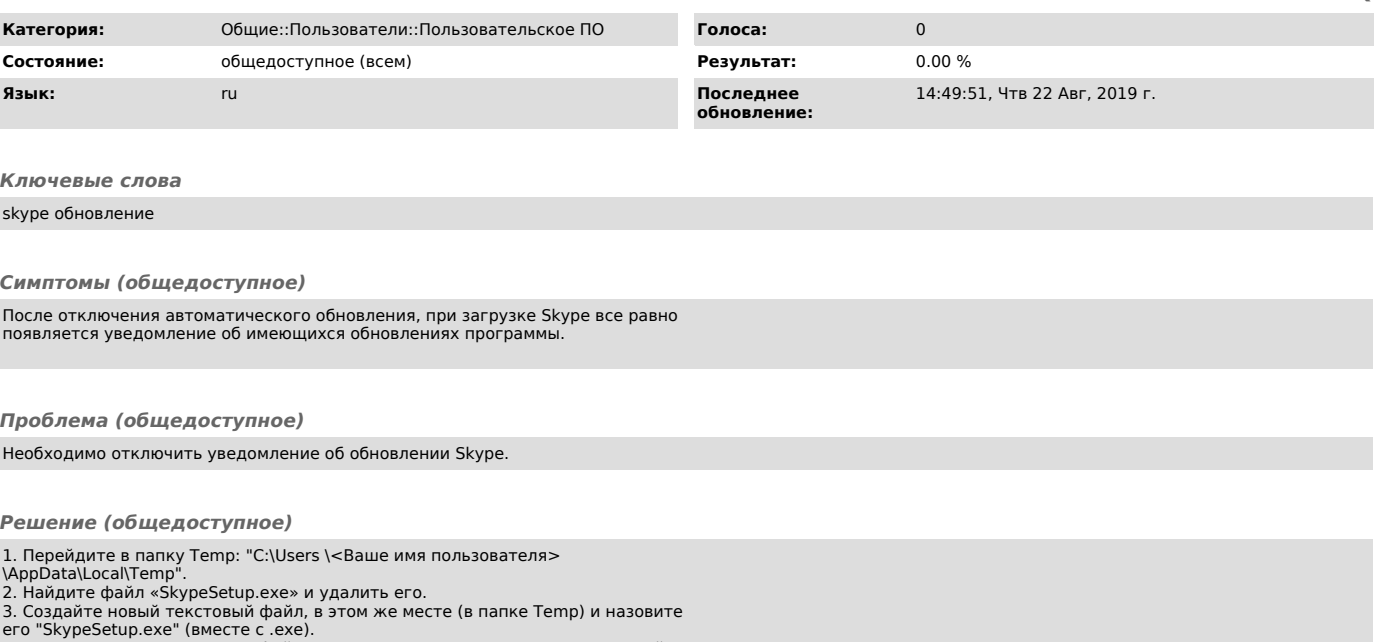

ero "SkypeSetup.exe" (вместе с .exe).<br>4. Для только что созданного файла меняем права на доступ: заходим в свойства<br>файла (правой кнопкой мыши по файлу -> Свойства). Переходим на вкладку<br>"Безопасность". Нажимаем кнопку "И